## DOWNLOAD

## [Fusion Connect 2019 Herunterladen 64 Bits](http://bytlly.com/16zub8)

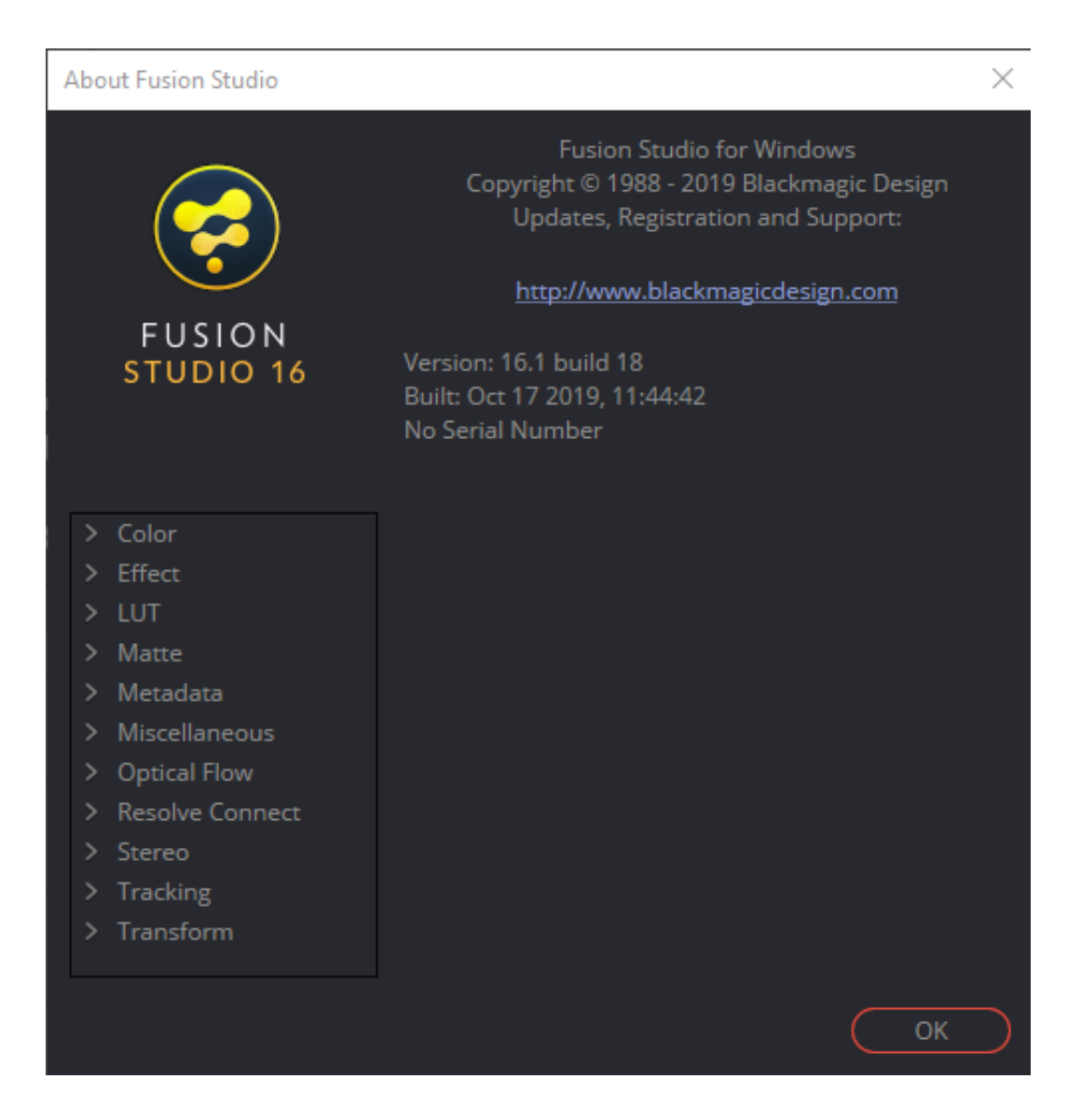

[Fusion Connect 2019 Herunterladen 64 Bits](http://bytlly.com/16zub8)

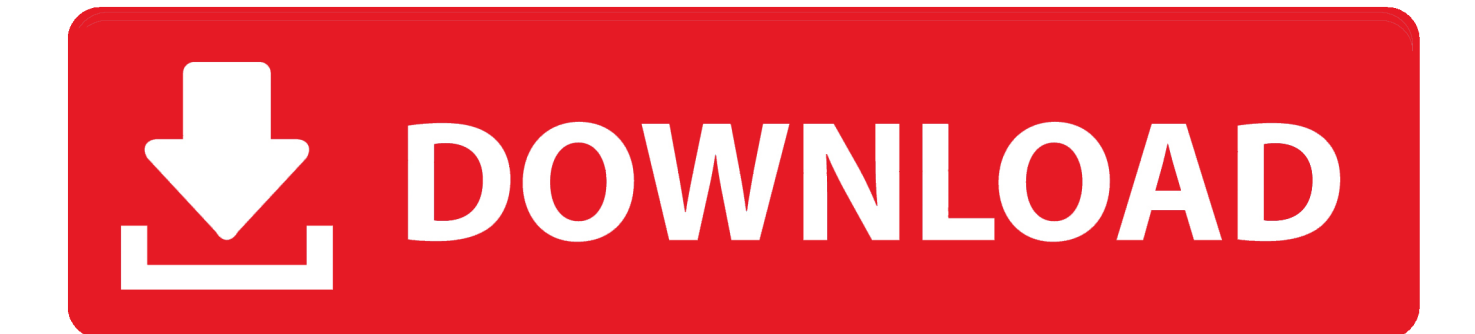

Take your edits to the next level. From streamlined offloading and advanced editing to adding effects and sharing, GoPro Fusion Studio is packed with the tools .... Download VMware Fusion 11 and let your Mac run Windows, Linux or Mac OS X Server. Run the most demanding Mac and Windows applications side-by-side .... Download CAD files and utilities Inventor, HSM, Fusion 360, Factory, Alias ... 20dB quieter "assembly connect" sound for Inventor (connect.wav to the Bin folder), 2596, 1.3. ... ThreadModeler for Inventor 2019-2013 (true, realistic 3D threads), Apps Exchange External ... Autodesk Alias 2015 Service Pack 2, Win 64-bit (incl.. MixMeister Fusion set the standard for combining live DJ performance with the ... We are working with Apple to complete a 64-bit version of MixMeister, and .... Free for students, teachers and educators, Fusion 360 is everything you need for design, ... Fusion 360 free 3D CAD/CAM design software for students and educators ... Connect your entire product development process in a single cloud-based .... Oracle Database 18c (18.3) for Microsoft Windows x64 (64-bit) ... Oracle Fusion Middleware Web Tier Utilities for Microsoft Windows x64 (64-bit) .... DisplayFusion will make your multimonitor life much easier! With powerful features like Multi-Monitor Taskbars, TitleBar Buttons and fully customizable HotKeys, .... Feb 7th, 2019 Brian Pontarelli ... Linux - all distributions (64-bit); macOS 10.8 (Mountain Lion) or newer ... It is not necessary that the database be installed locally, as long as you can connect using a JDBC URL, FusionAuth will be able to utilize .... Fusion is the world's most advanced compositing software for visual effects ... Fusion Connect lets DaVinci Resolve and Avid Media Composer editors take .... Fusion 360 is a commercial software for 3D CAD modeling, created by Autodesk. ... OS: Windows 7 or higher, macOS 10.12 or higher; CPU: 64-bit processor .... Fusion 2020 unterstützt mit dieser Version 32-Bit und 64-Bit Varianten von ... Möchten Sie Fusion 2019 ohne eine aktive Internetverbindung installieren, dann .... Orchid Fusion provides a powerful VMS unification platform that offers the same ease of use and ... This allows system operators to connect Orchid instances with Orchid Fusion across diverse network ... Orchid Fusion 2.6.5 | 2019-12-06 ... Red Hat Enterprise Linux 7 64-bit, Orchid Fusion VMS version 2.6.5, Orchid 2.2.0.. Windows 7, 8.1 of 10 (32 en 64 bit): Het intern geheugen dient tenminste 4 Gb groot te zijn. ... Voor Guide Connect is een lichtere processor voldoende, bijv. een Celeron 4100 of een ... Fusion 2019, t/m IE11, FF68 ESR, GC70.. Apple began putting 64-bit processors in Macs starting around 2006 and ... 11.5 may work—see "VMware Fusion 11.5," 23 September 2019).. With an integrated intuitive user interface, the RGB Fusion 2.0 provides you a better solution for customizing the lighting effects across all supported devices.. The Apple A10 Fusion is a 64-bit ARM-based system on a chip (SoC), designed by Apple Inc. and manufactured by TSMC. It first appeared in the iPhone 7 and 7 .... This article provides the system requirements for Autodesk® Fusion 360. ... For more information on support for Microsoft® Windows® 7 (64 bit) .... This is the 4th and last section of a 4-part guide that culminates in you staking on the Fusion Foundation's Main Network. In part 4, I take you .... 3DxWare 10 for Windows (64-bit), Windows 10 64bit, Windows 8 64bit, Windows 7 64bit, 10.6.4, 12/16/2019, Release Notes · 3DxWare 10 for macOS, macOS .... Fusion is the ultimate accessibility tool for individuals with any level of vision ... you need to install Fusion on a system that does not have an internet connection, ... c72721f00a